## **CORSO DI INFORMATICA DI BASE (84 ore)**

## **a) Riferimenti normativi**

Il corso è inserito nel catalogo di corsi di formazione individuale continua e permanente finalizzati all'aggiornamento professionale (D.G.R. n. 22-7320/2023). Il corso prevede l'assegnazione di un buono formazione da parte della Regione Piemonte pari al 70%, mentre la quota complementare è a carico del lavoratore o lavoratrice, che paga solo il 30% del valore del corso.

## **b) Destinatari**

Sono destinatarie del buono formazione per la partecipazione ai corsi approvati nel Catalogo dell'Offerta formativa le persone occupate domiciliate in Piemonte e quelle domiciliate al di fuori del territorio regionale ma occupate presso un datore di lavoro localizzato in Piemonte, appartenenti alle seguenti categorie:

a) lavoratori con contratto di lavoro subordinato a tempo indeterminato, anche a tempo parziale, in ambito privato e pubblico;

b) lavoratori con contratto a tempo determinato o di collaborazione organizzata dal committente ai sensi dell'art. 2 del D.Lgs. n. 81/2015 e s.m.i., nonché inseriti nelle altre tipologie contrattuali previste dalla vigente normativa in materia che configurino lo stato di lavoratore occupato, in ambito privato e pubblico;

c) lavoratori percettori di ammortizzatori sociali in costanza di rapporto di lavoro ai sensi del D.Lgs.148/2015

d) titolari e coadiuvanti d'impresa (Soltanto per la partecipazione ad attività formative non collegate - direttamente o indirettamente - con la propria attività professionale principale, con particolare riferimento a una prospettiva di riconversione professionale);

e) professionisti iscritti ai relativi ordini/collegi (Soltanto per la partecipazione ad attività formative non collegate direttamente o indirettamente - con la propria attività professionale principale, con particolare riferimento a una prospettiva di riconversione professionale).

f) lavoratori autonomi titolari di partita IVA, differenti da quelli richiamati alle lettere d) ed e) (Soltanto per la partecipazione ad attività formative non collegate - direttamente o indirettamente - con la propria attività professionale principale, con particolare riferimento a una prospettiva di riconversione professionale).

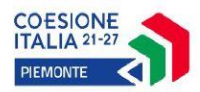

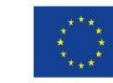

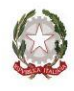

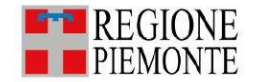

Nello specifico, al termine di questo corso, l'utente avrà acquisito i concetti principali che stanno alla base di un uso sicuro della Tecnologia dell'Informazione e Comunicazione e sarà in grado di:

- - comprendere i concetti di base relativi alle tecnologie dell'informazione, ai computer, alle periferiche ed ai software di uso più comune;
- - comprendere i concetti principali in materia di navigazione del web, e della sicurezza online;
- - utilizzare in sicurezza un programma di navigazione in internet;
- - utilizzare in sicurezza un programma di posta elettronica;
- - utilizzare un programma di elaborazione testi per creare lettere e documenti;
- - utilizzare un programma per produrre tabelle e grafici.

# **c) Programma corso:**

## 1) Computer essentials

- Comprendere il concetto di algoritmo e le modalità di rappresentazione dei dati
- Riconoscere l'hardware di base di un computer: i dispositivi di memorizzazione, le periferiche di input e output
- Comprendere i concetti di base relativi al software
- Comprendere i concetti legati alle reti di computer e al trasferimento di dati
- Riconoscere la ricaduta dell'informatica nel quotidiano, in termini di modalità di comunicazione, comunità virtuali, tutela della salute e dell'ambiente
- Rispettare le regole di base relative all'autenticazione, alla sicurezza dei dati soprattutto rispetto ai virus
- Riconoscere gli aspetti giuridici legati ai diritti di riproduzione e alla protezione dei dati personali
- Utilizzare il sistema operativo per la gestione di file e cartelle di lavoro: duplicare, spostare, eliminare, ripristinare e ricercare
- Utilizzare i programmi di utilità per la compressione di file e per la protezione dai virus
- Effettuare la stampa di documenti settando le impostazioni

## 2) Elaborazione testi

- Effettuare le personalizzazioni per migliorare la produttività
- Gestire i file di documenti con l'applicazione
- Inserire in un documento un testo, selezionandolo e modificandolo
- Utilizzare i comandi di formattazione per il testo, per il paragrafo e per la gestione degli stili
- Utilizzare semplici oggetti, come creare una tabella e formattarla o come inserire oggetti grafici
- Realizzare la stampa unione, preparando l'origine dati e il modello ed effettuando le stampe
- Gestire la stampa dei documenti, impostando le preferenze delle stampanti e controllando il processo di stampa

# 3) Foglio elettronico

- Effettuare le personalizzazioni per migliorare la produttività
- Lavorare con il foglio elettronico utilizzando l'applicazione
- Utilizzare le celle per inserire, selezionare, modificare, ordinare, copiare, spostare e cancellare

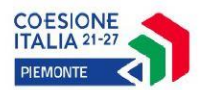

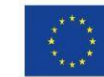

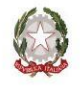

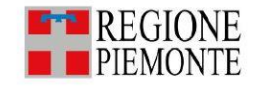

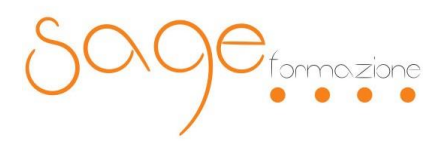

- Utilizzare il foglio di lavoro, gestendo righe e colonne e i diversi fogli di lavoro
- Utilizzare formule e funzioni
- Applicare i comandi di formattazione, differenziando numeri, date e contenuto e impostando allineamento, bordi ed effetti
- Creare e modificare grafici gestendo le origini dei dati
- Effettuare la preparazione della stampa, impostando l'area di stampa e le opzioni di stampa

## 4) Online Essentials

- Utilizzare il browser per la navigazione di base, impostando le preferenze e i segnalibri, con particolare attenzione alla sicurezza informatica
- Utilizzare il web per inserire e ricercare informazioni, utilizzando moduli per raccolta dati e motori di ricerca
- Utilizzare il web per comunicare in sicurezza
- Utilizzare la posta elettronica per l'invio e la ricezione di messaggi e per la gestione degli allegati, impostando le opzioni per migliorare la produttività, garantendo la sicurezza
- Gestire i messaggi, organizzare il drive e sincronizzare i contatti e calendari con le applicazioni presenti sui dispositivi

**Al termine del percorso verrà effettuata una prova scritta per la valutazione del livello di apprendimento raggiunto**

Verrà rilasciato un attestato di **validazione delle competenze.**

5) **Condizioni economiche e di erogazione del servizio:**

Formazione d'aula presso SAGE Formazione con minimo 12 allievi per aula (calendario lezioni definito dalla segreteria di SAGE Formazione)

### **€ 1071,00 (costo a carico dell'allievo € 321,30).**

**Non verranno rimborsati i pagamenti effettuati né in caso di impossibilità dell'allievo a partecipare al corso, né in caso di non superamento del corso stesso.**

### **6) Modalità di iscrizione:**

Effettuare la preiscrizione contattando i nostri uffici ai seguenti recapiti:

- Tel 011/3587875
- Cell. 320/9627829
- Mail: [info@sageformazione.org](javascript:webmail.View.mailto(%7bmailto:)
- Mail: [formazione.sageservizi@gmail.com](mailto:formazione.sageservizi@gmail.com)

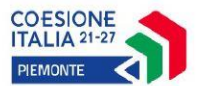

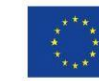

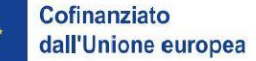

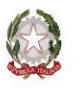

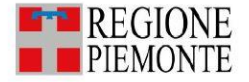